**République Algérienne Démocratique et Populaire MINISTÈRE DE L'ENSEIGNEMENT SUPÉRIEUR ET DE LA RECHERCHE SCIENTIFIQUE**

**Le Laboratoire des Architectures Parallèles, Embarqueés et du Calcul Intensif** 

**de L'université Oran1** 

**(LAPECI : https://labos.univ-oran1.dz/lapeci/) Organise**

**Workshop sur la Programmation et Configuration de Dispositifs IoT Luboratoire des Architectures Parallèles, Embarquées et du Calcul Intensiti** 

Les laboratoires LAPECI de l'université Oran1 (Algérie), LCPMIB de l'université de Mascara (Algérie), et le laboratoire LS2N de l'université de Nantes (France) collaborent dans le cadre de deux projets : 1/- ECO-GIRE : Proposition de solutions intelligentes et écologiques pour la gestion de l'eau. 2/- EUB-AGR : Gestion intégrée, efficace et intelligente des eaux usées bio-traitées destinées à l'agriculture. Ils organisent conjointement un workshop sur la programmation et la configuration de dispositifs IoT qui aura lieu du 4 au 7 décembre 2023. Ce workshop sera animé par des enseignants-chercheurs de l'Institut Universitaire et

Technologique de Nantes (IUT Nantes),experts en programmation des systèmes embarqués.

## Inscriptions :

Les candidatures sont ouvertes via ce lien https://forms.gle/5jbC1rW6b8CPG5T4A jusqu'au 26 novembre 2023. Les personnes sélectionnées seront notifiées par courrier électronique. Une liste d'outils à installer sera transmise pour la préparation de l'environnement nécessaire.

## **Comité d'organisation:**

 Pr. Lakhdar LOUKIL Pr. Mohammed Kamal BENHAOUA Pr. Abou El Hassane BENYAMINA Pr. Abdelkader ELOUISSI Pr. Youcef BOUHADDA Pr. Lougmiri ZEKRI Pr. Mohammed SENOUCI Dr. El Abbassia DEBA

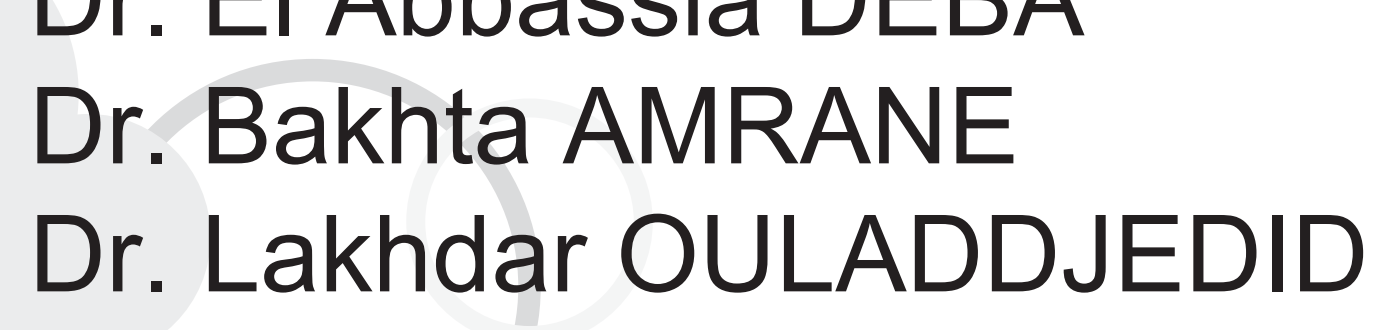

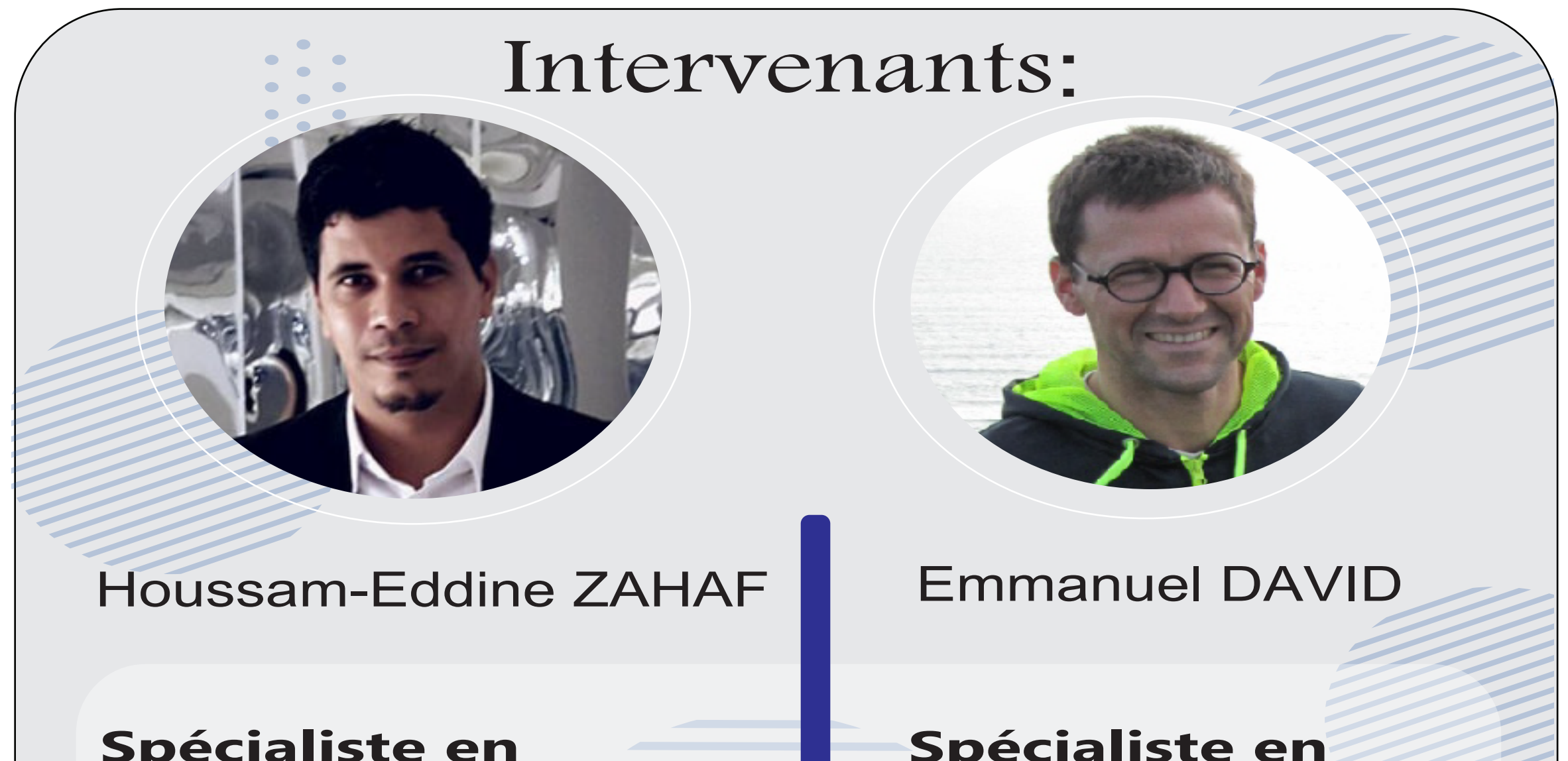

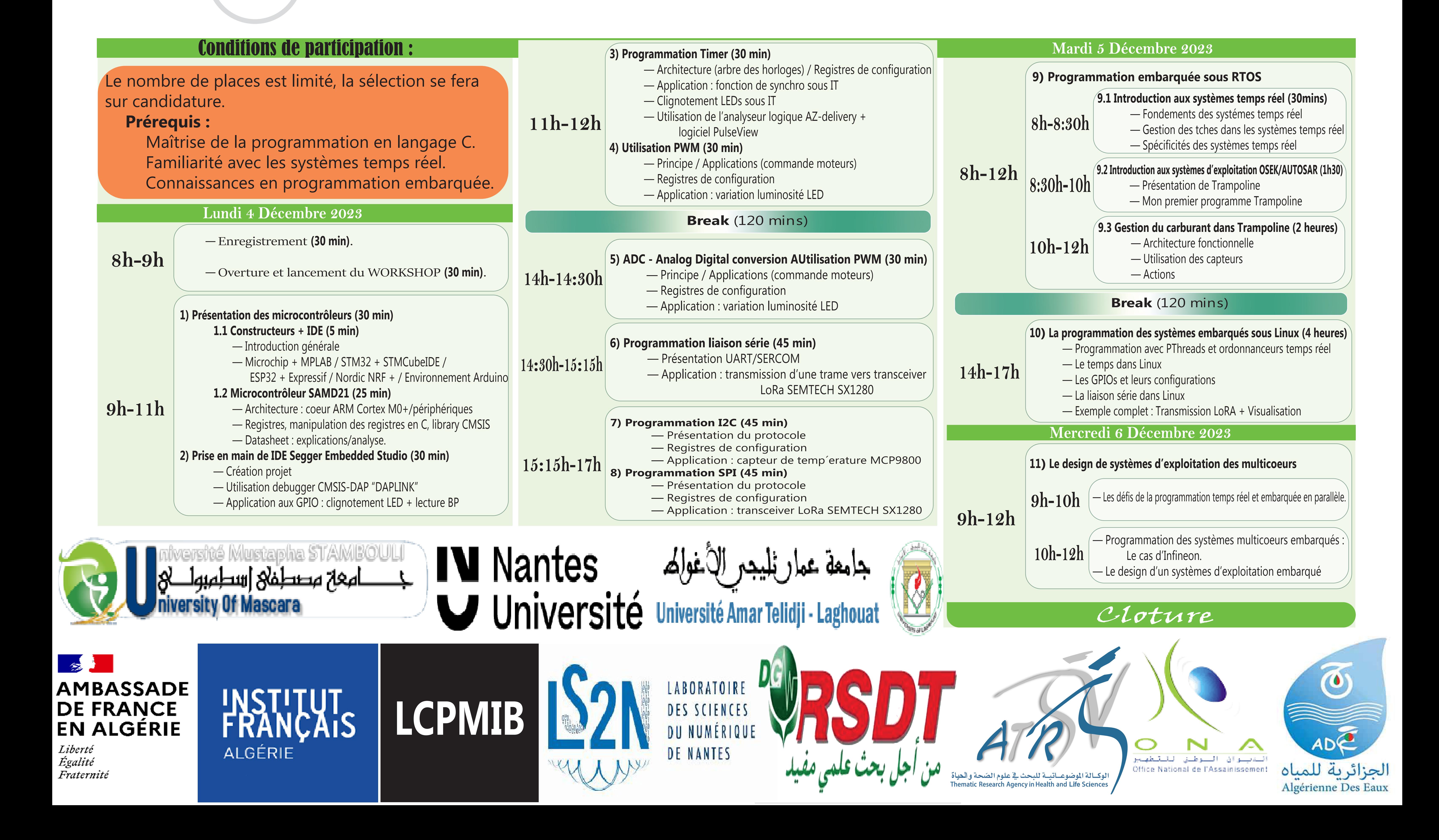

**Lieu:** SalleTalahit Taleb Mourad campus (Ex IGMO).

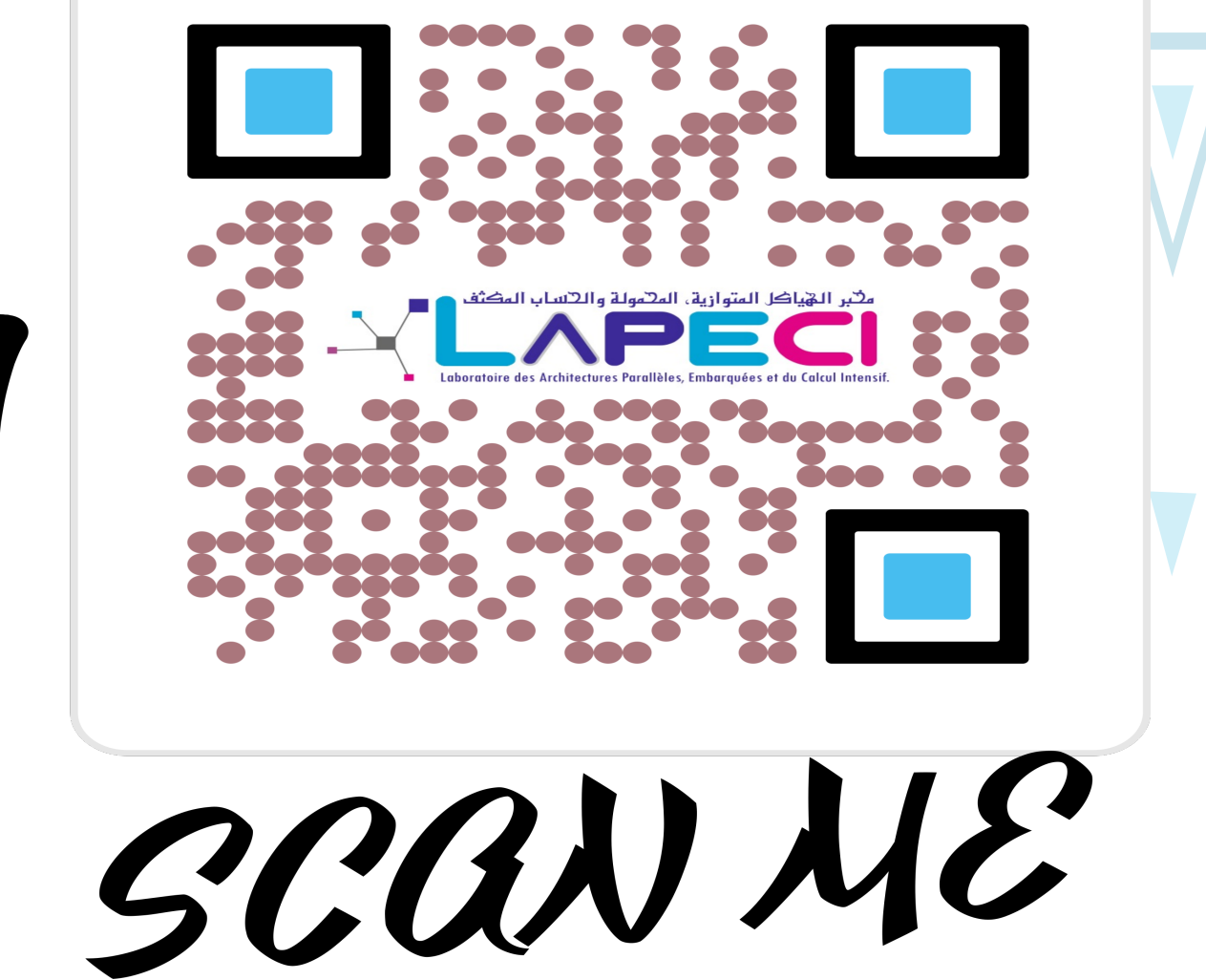

او(مولة والإلسان المكثف

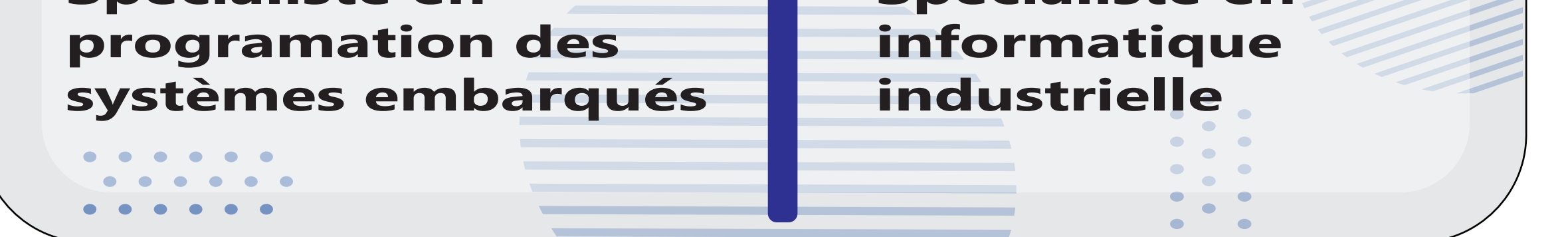